**Информатика** 

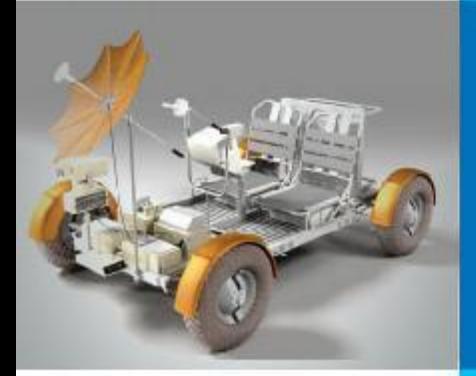

# **ОДНОМЕРНЫЕ МАССИВЫ ЦЕЛЫХ ЧИСЕЛ**

# **АЛГОРИТМИЗАЦИЯ И ПРОГРАММИРОВАНИЕ**

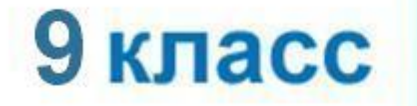

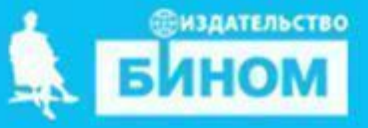

# **Ключевые слова**

- **• массив**
	- **• описание массива**
	- **• заполнение массива Случайными числами заданного диапазона Random • вывод массива**
- **• обработка массива: Вычисление суммы** 
	- **Поиск элементов**

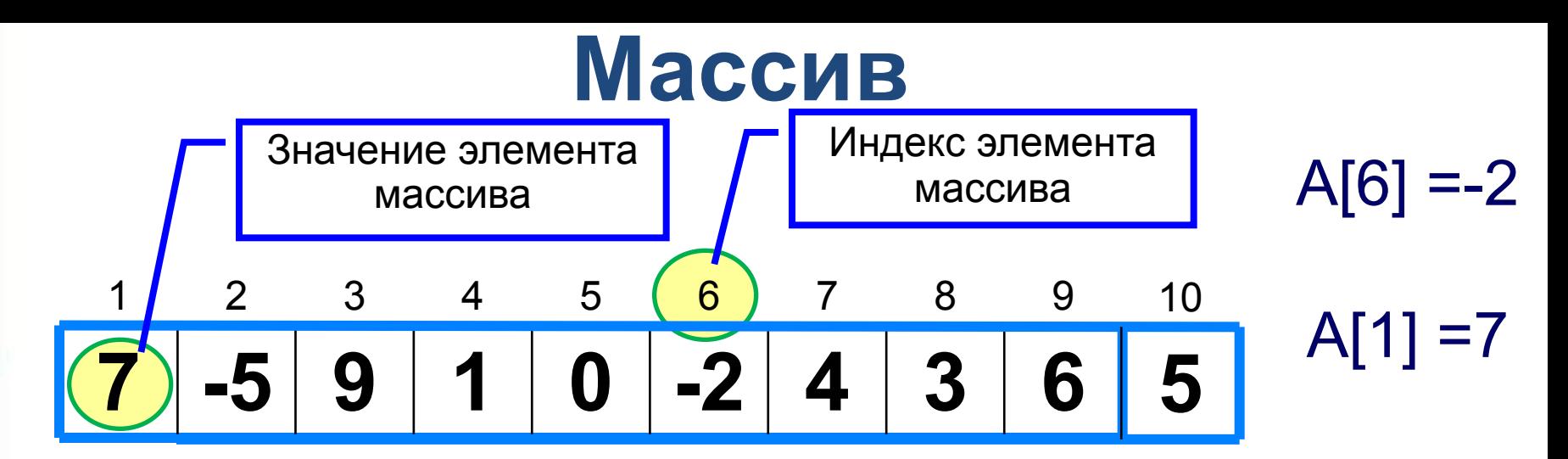

Решение разнообразных задач, связанных с обработкой массивов, базируется на решении таких типовых задач, как:

- **суммирование элементов массива;**
- поиск элемента с заданными свойствами;
- сортировка массива.

 $\sum (A[i]) = A[1] + A[2] + A[3] + ... + A[10] =$  $=7+(-5)+9+1+0+(-2)+4+3+6+5=28$ 

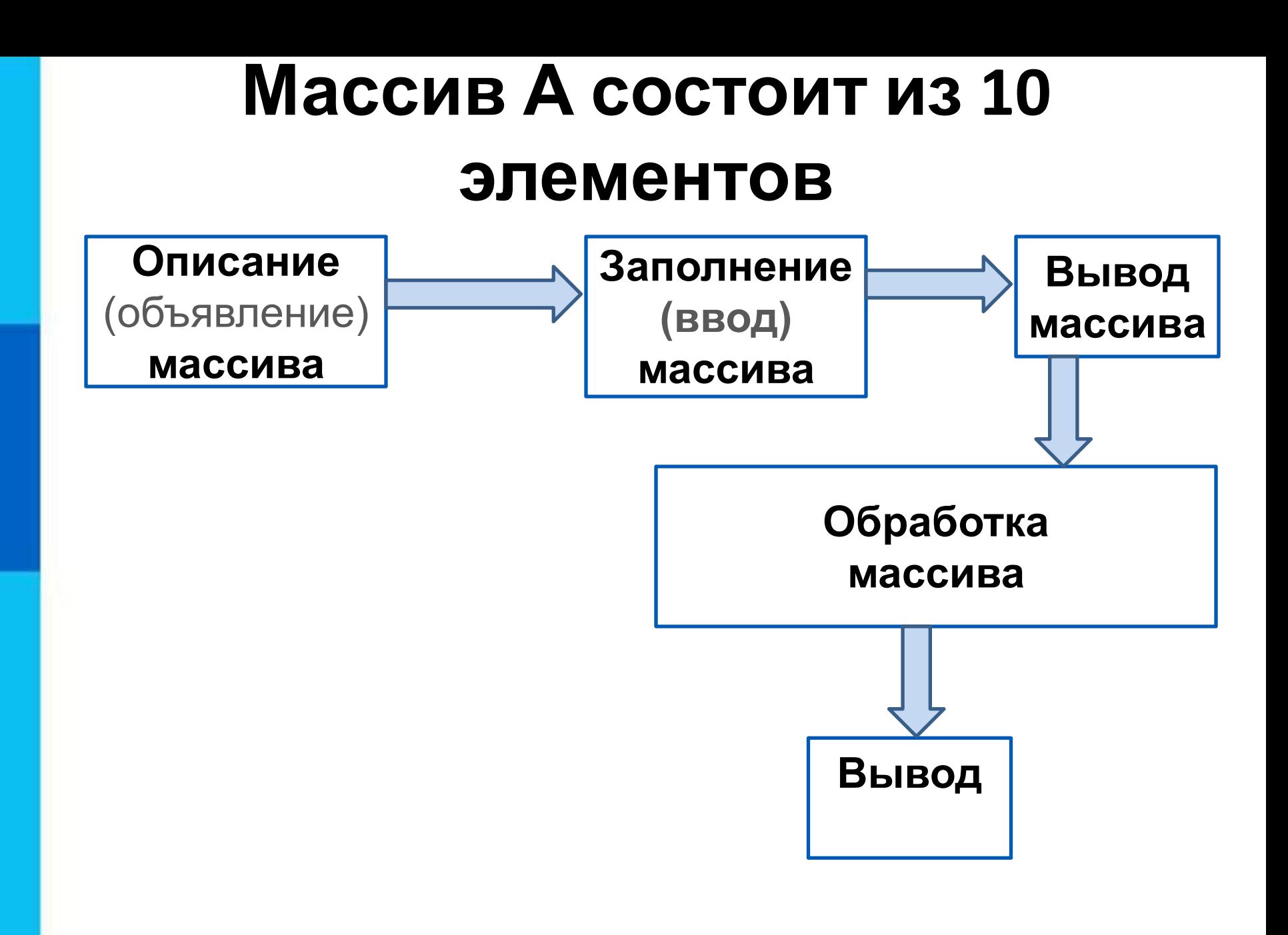

#### Заполнить массив A(10) случайными числами, и вывести для просмотра

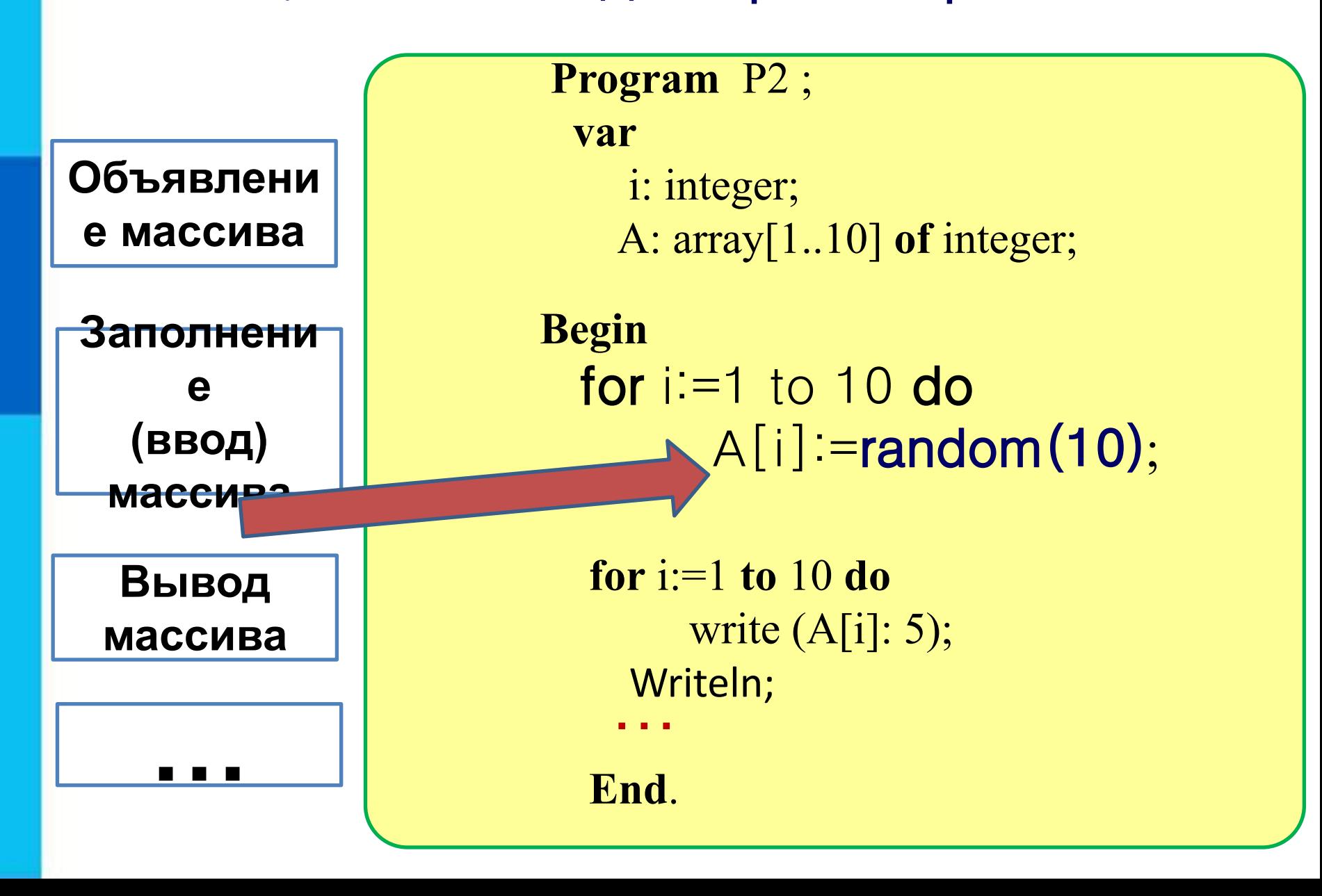

#### Заполнить массив A(10) **случайными числами <sup>в</sup> диапазоне от -20 до +35**, <sup>и</sup> вывести его для просмотра Random **(maxR-minR+1)+minR** random $(56)-2$ 0)

```
Program P7 ;
  var i: integer;
    А: array[1..10] of integer;
Begin 
 for i=1 to 10 do
      {A[i]:}=random(35-(-20)+1)+(-20); }
       А[i]:=random(56)-20; 
    for i:=1 to 10 do
       write (A[i]:5); Writeln;
  End.
```
Заполнить массив A(10) **случайными четными числами в диапазоне от -20 до +35**, и вывести его для просмотра

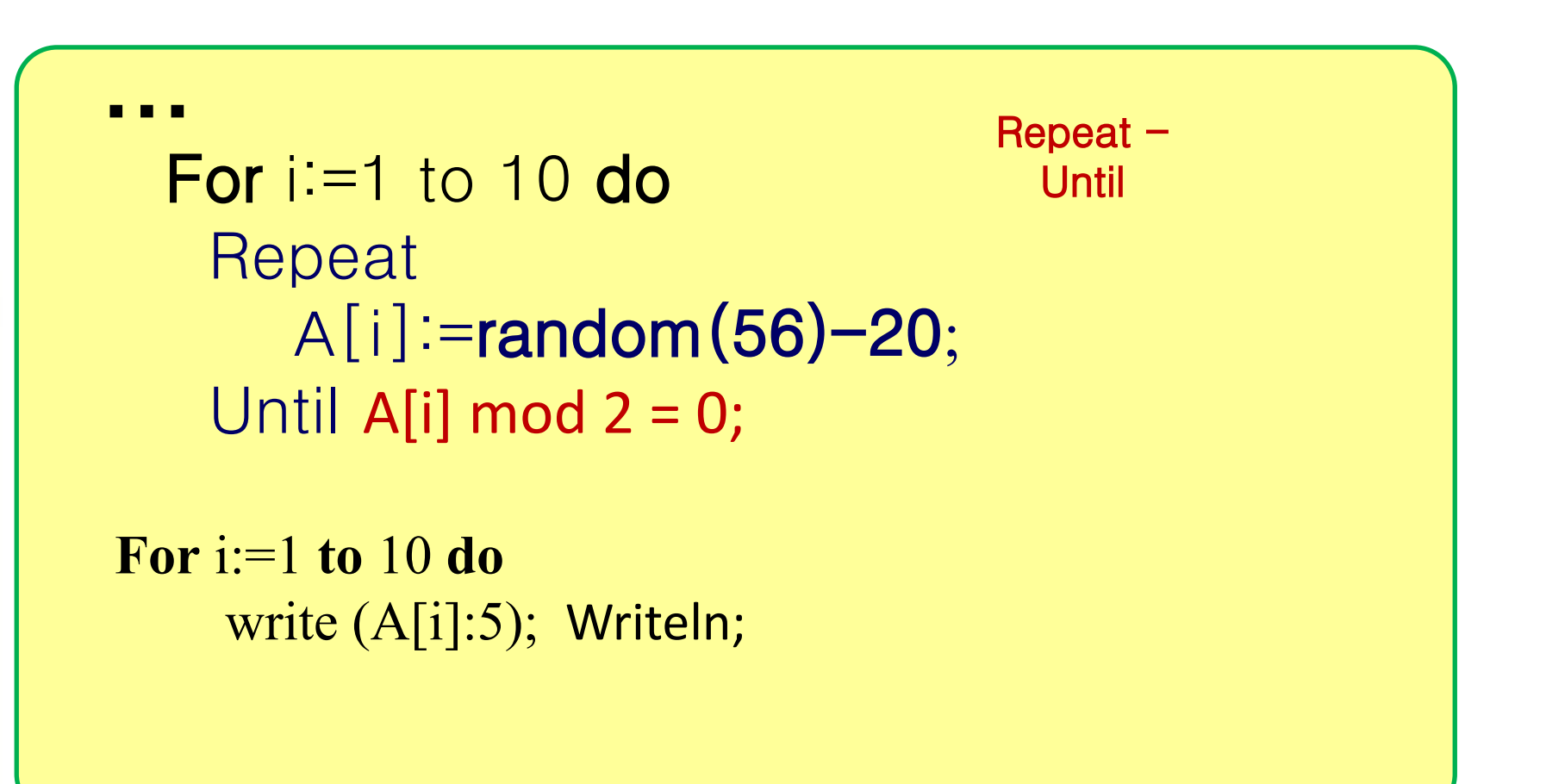

### Заполнить массив A(10) случайными Четными числами в диапазоне от -20 до +35, И ВЫВЕСТИ ЕГО ДЛЯ ПРОСМОТРА

 $Re$ peat  $-$ **Until** For  $i=1$  to 10 do While  $(A[i] \mod 2 \lt 0)$  or  $(A[i]=0)$  do  $A[i]$ :=random(56)-20;

For  $i=1$  to 10 do write  $(A[i]:5)$ ; Writeln;

### Заполнить массив A(10) случайными ЧЕТНЫМИ ЧИСЛАМИ В ДИАПАЗОНЕ ОТ -20 ДО +35, И ВЫВЕСТИ ЕГО ДЛЯ ПРОСМОТРА

```
Got
label m1;
                                 \OmegaFor i = 1 to 10 do
   Begin
 m1:
      A[i]:=random(56)-20;
      if (A[i] \mod 2 \lt 0)then goto m1;
   End;
For i:=1 to 10 do
    write (A[i]:5); Writeln;
```
## **Домашнее задание**

## $§2.2$  (начало),  $§2.2.1 - 2.2.5$  стр.64 – 71 **Выучить код**

• ввода элементов массива генератором случайных чисел заданного диапазона

**Самостоятельно: (**Стр. 71) Изучить код определения Количества элементов, удовлетворяющих некоторому условию

**Задача5**. Дан одномерный массив В, содержащий 7 элементов. Массив задается случайными числами в диапазоне от 3 до 11. Найти количество чисел , которые больше 7. *Примечание.* **Возможна Неделька….**

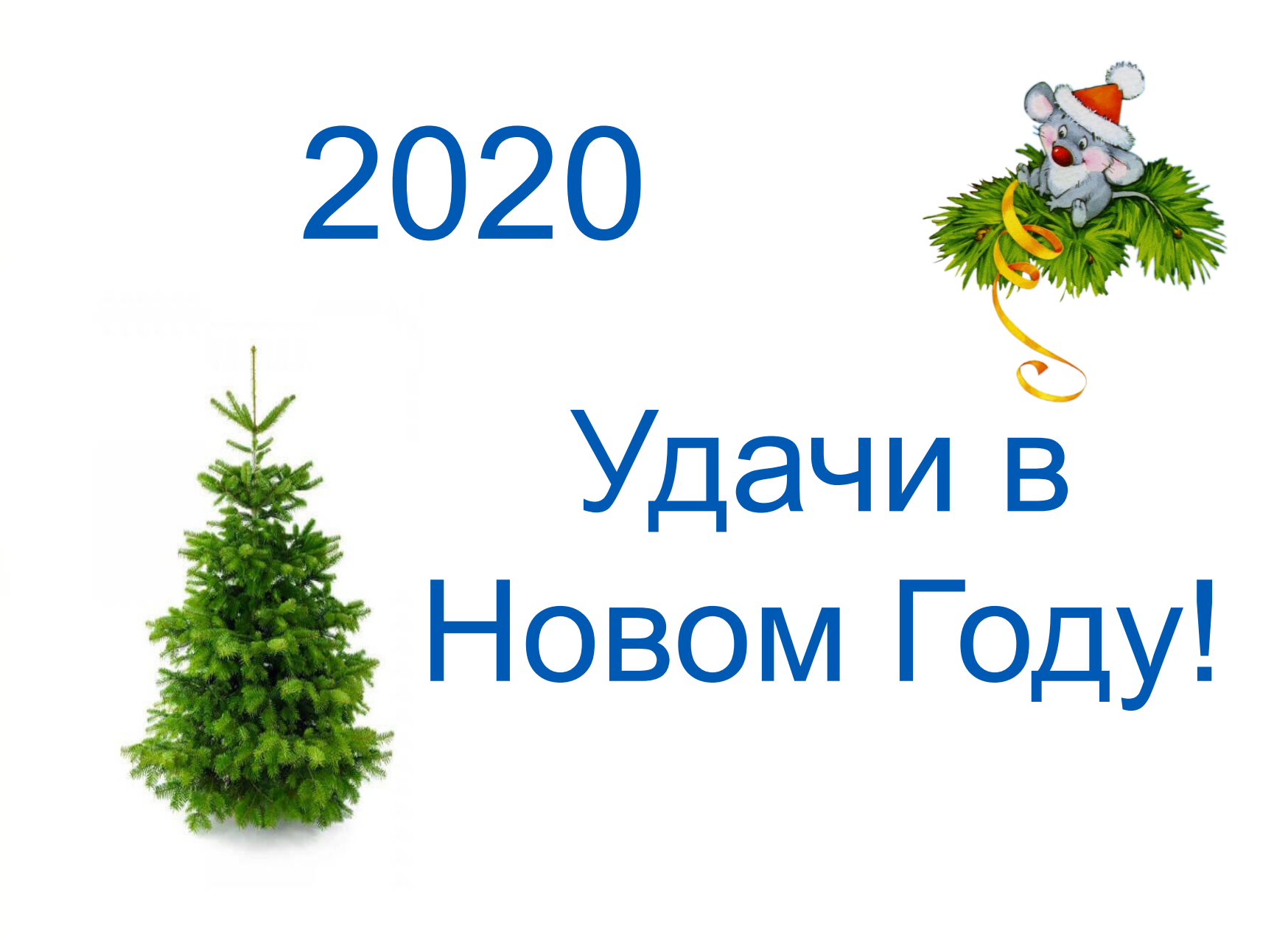